VCC

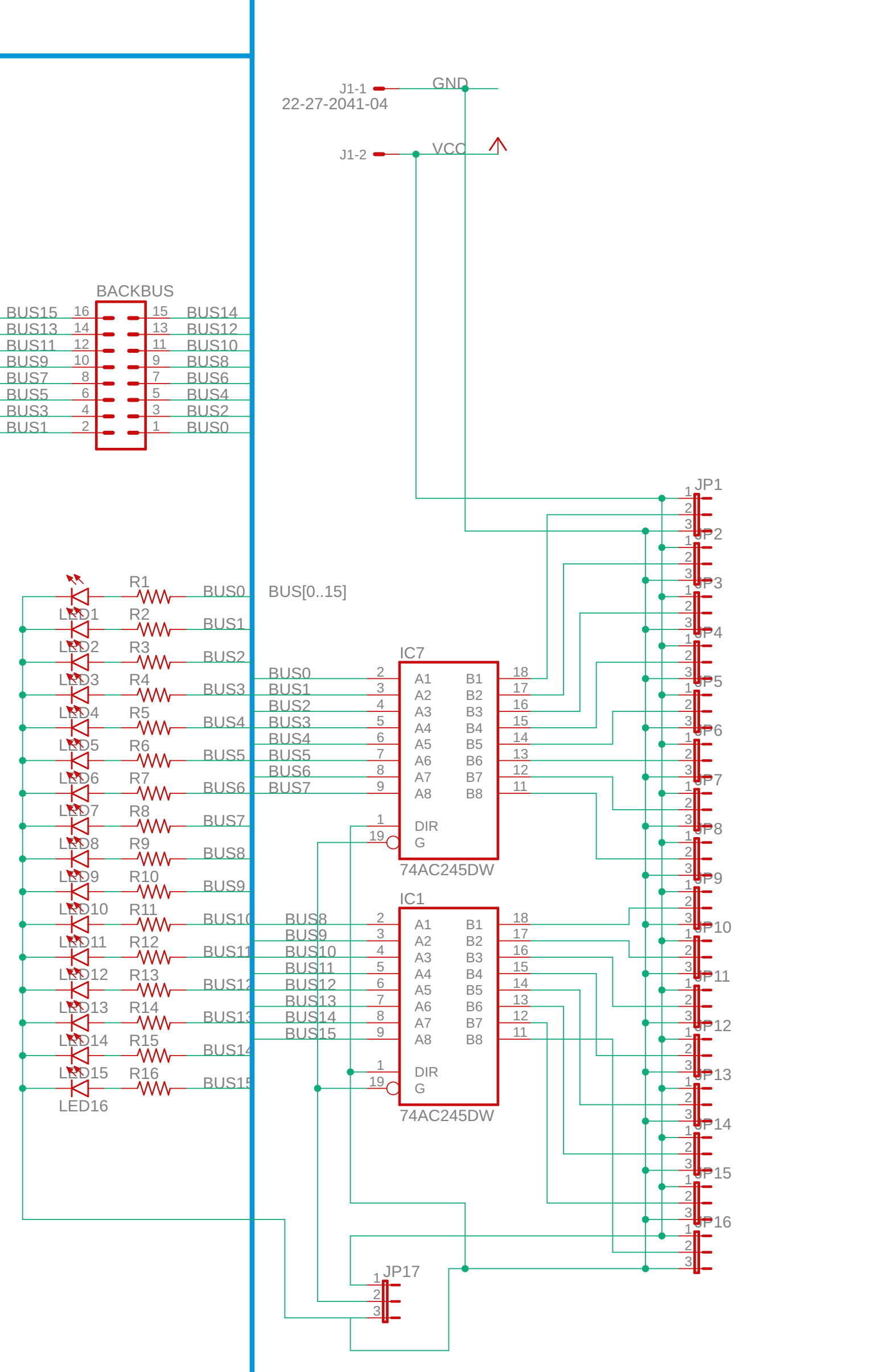